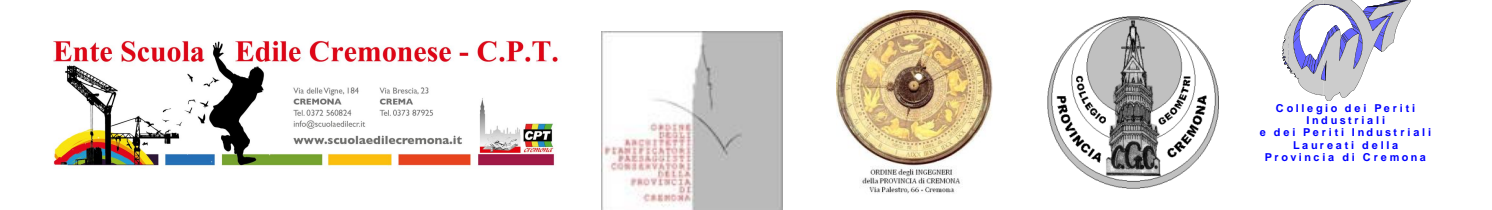

## **CORSO BASE DI AUTODESK REVIT ARCHITECTURE SOFTWARE BIM 3D**

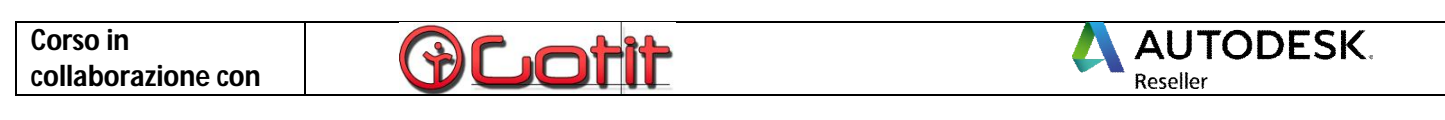

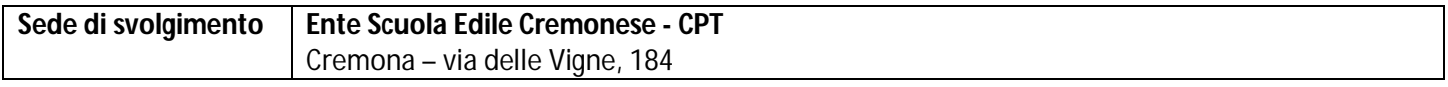

**Durata del corso 24 ore**

**Calendario del Corso:**

- **mercoledì 5 luglio 2017, ore 14.00-18.00**
- **venerdì 7 luglio 2017, ore 8.30-12.30**
- **mercoledì 12 luglio 2017, ore 14.00-18.00**
- **venerdì 14 luglio 2017, ore 8.30-12.30**
- **mercoledì 19 luglio 2017, ore 14.00-18.00**
- **venerdì 21 luglio 2017, ore 8.30-12.30**

L'avvio dei corsi è subordinato al raggiungimento del numero minimo dei partecipanti previsto dall'Ente Scuola Edile

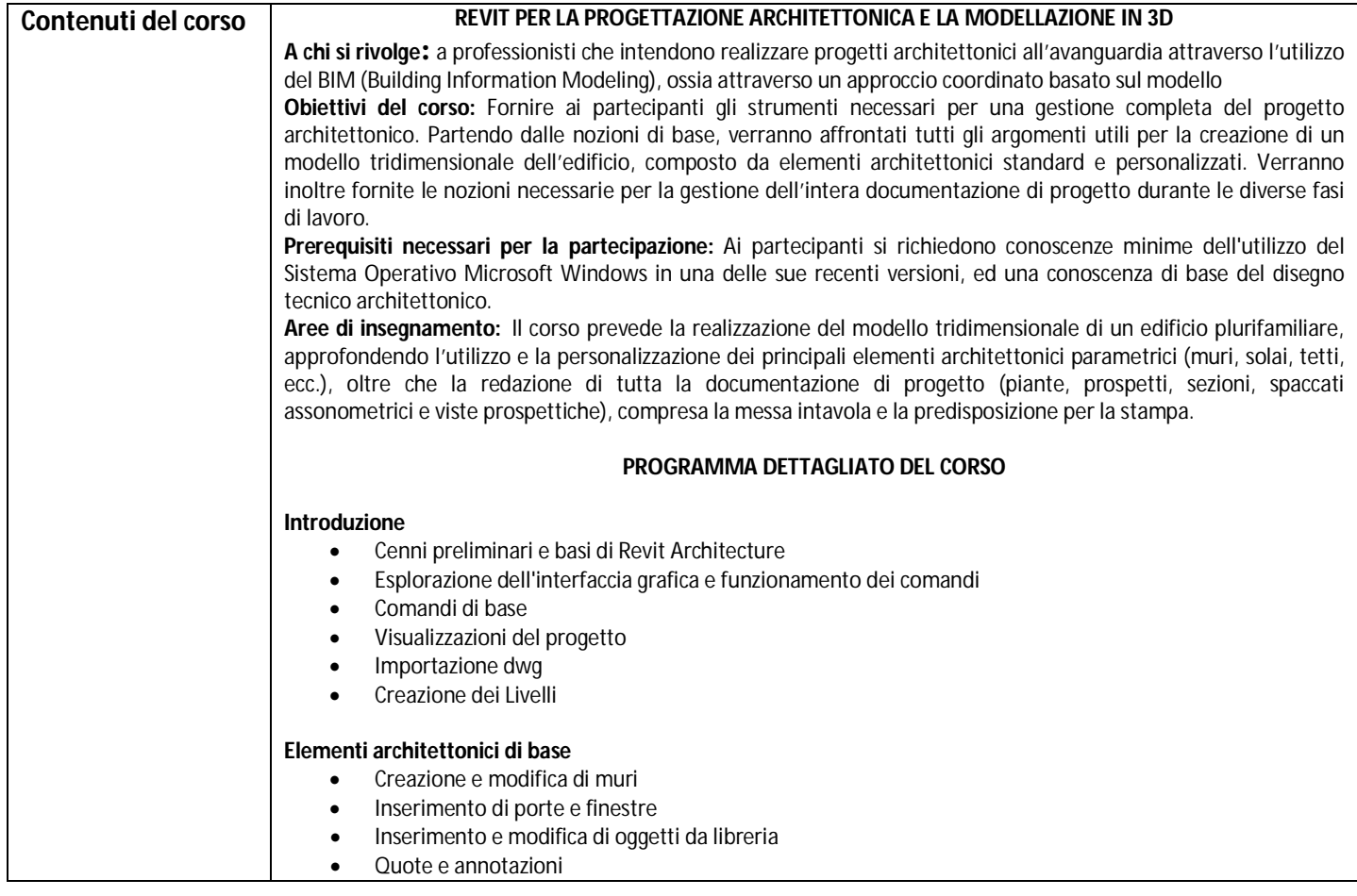

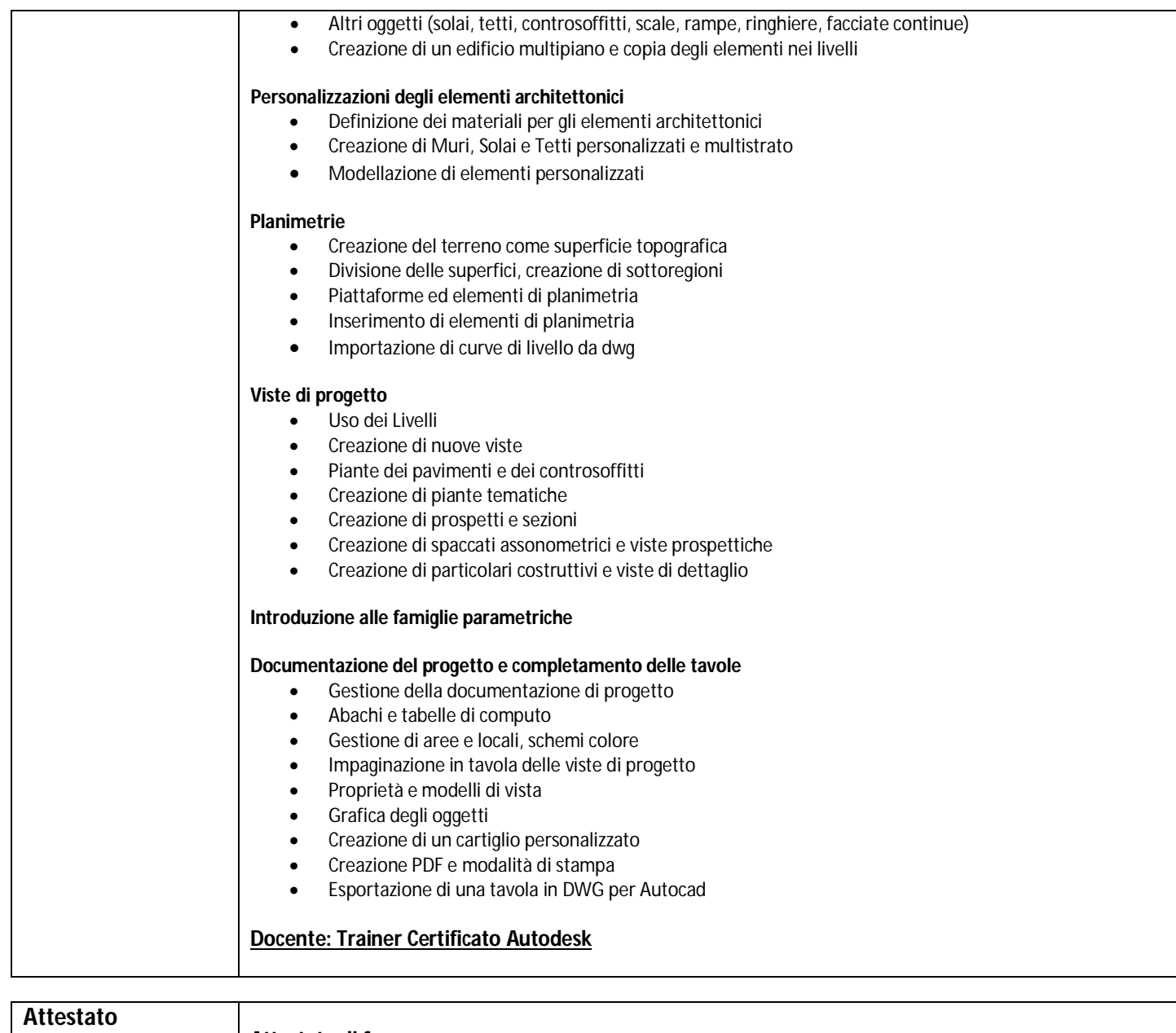

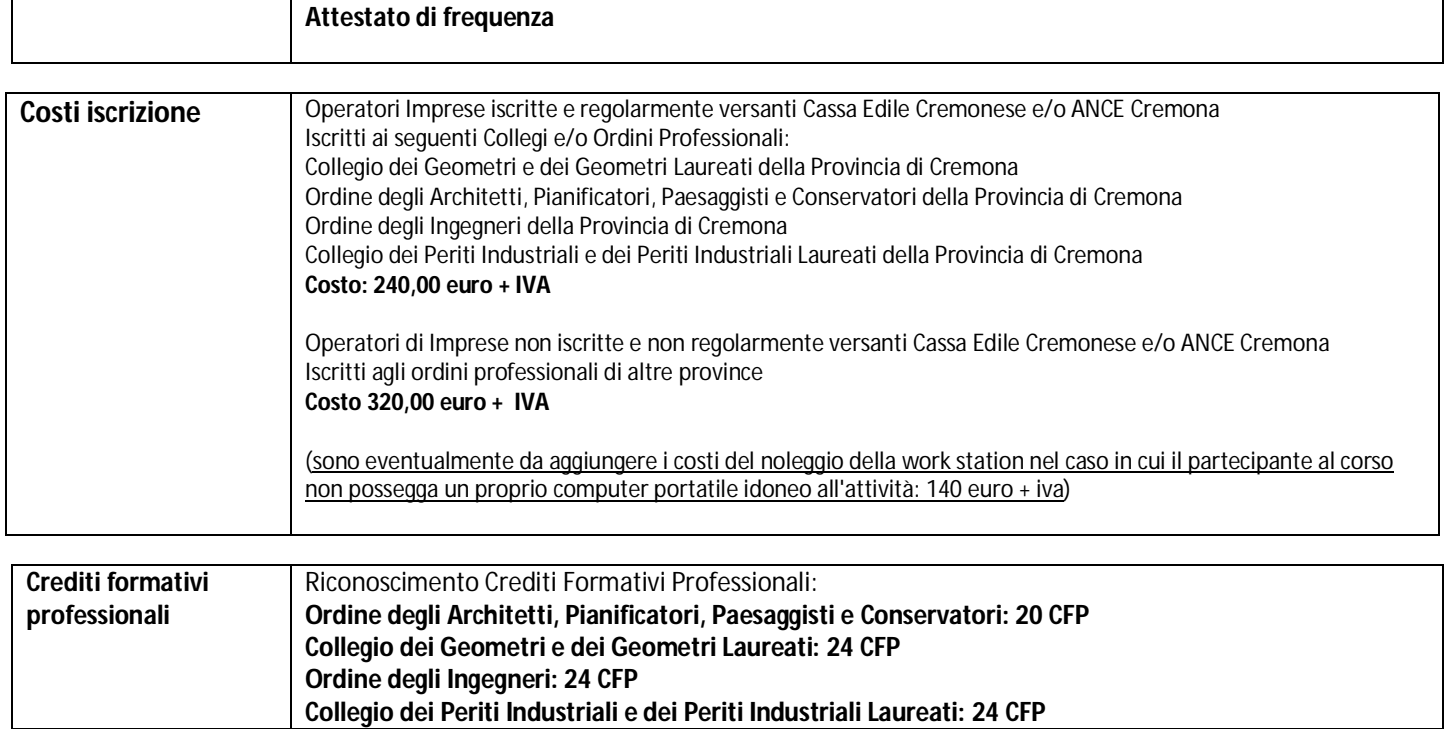

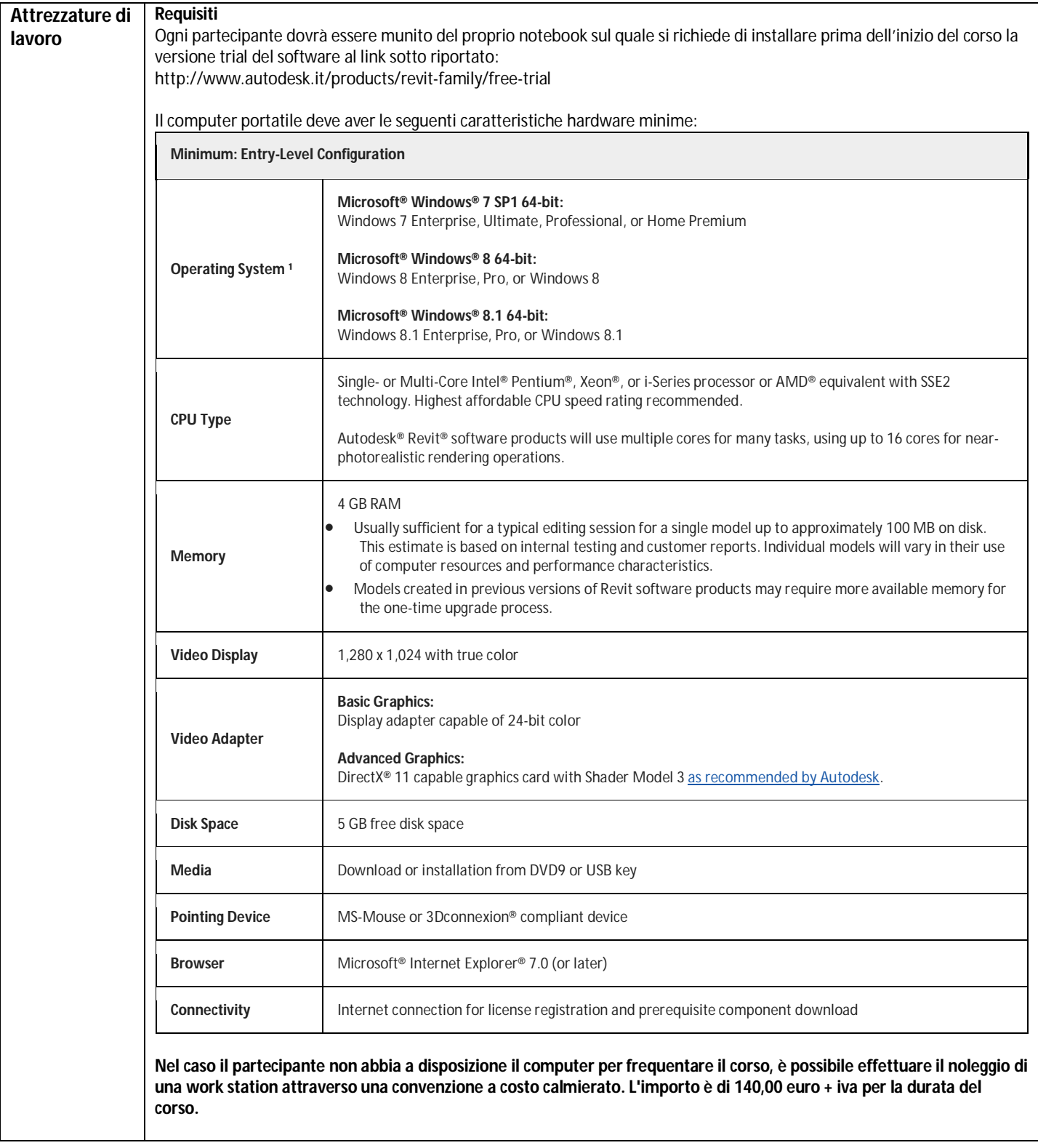

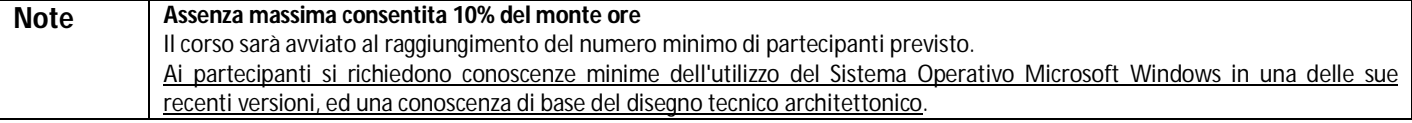

SEGRETERIA DEI CORSI sede di Cremona: Tel 0372 560824 - fax 0372 560933 formazioneprofessionisti@scuolaedilecr.it - www.scuolaedilecremona.it DOMANDA D'ISCRIZIONE AL CORSO - restituire via mail a formazioneprofessionisti@scuolaedilecr.it

## **CORSO BASE DI AUTODESK REVIT ARCHITECTURE SOFTWARE BIM 3D**

Dichiarazione sostitutiva ai sensi del DPR 445/2000

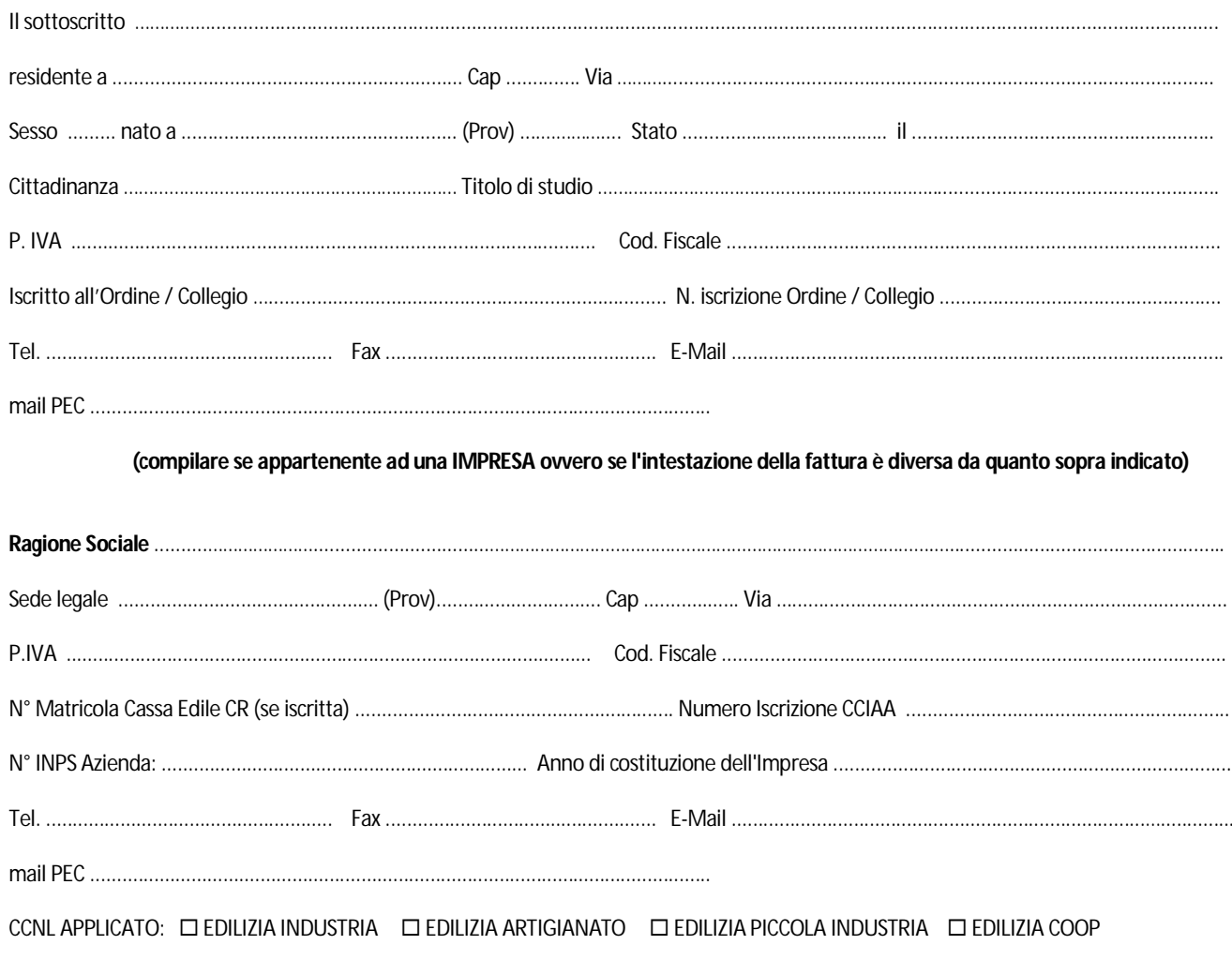

Altro CCNL:

chiede di essere iscritto al corso in programma presso l'Ente Scuola Edile Cremonese - CPT in programma nel mese di luglio 2017

## **POSIZIONE PROFESSIONALE:**

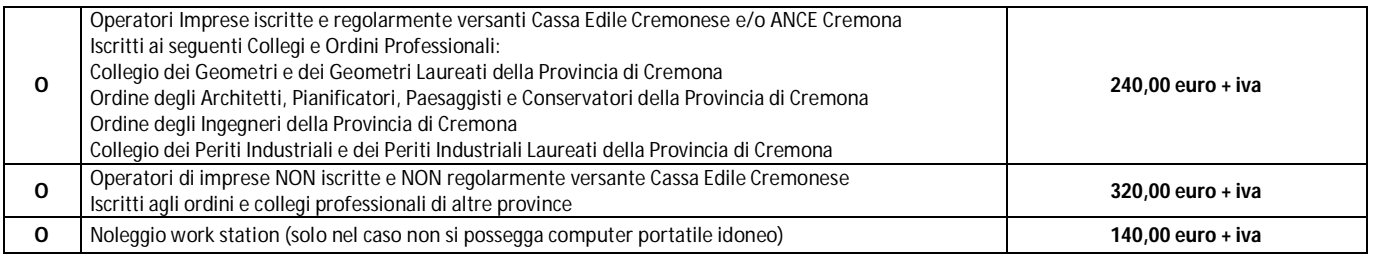

II/la Sottoscritto/a con l'invio della presente iscrizione si impegna al versamento della quota di iscrizione prevista; eventuale revoca dell'iscrizione deve avvenire in forma scritta entro e non oltre 5 gg prima della data prevista per l'avvio del corso. In caso contrario sarà addebitato l'intero importo di iscrizione. Letto, firmato e sottoscritto

In fede, il richiedente

In osservanza al disposto del D. Lgs. 196/03, e fermi restando i diritti dell'interessato nell'art. 7 del decreto stesso, si informa che i dati sopra riportati verranno registrati in una banca dati, di cui è titolare l'Ente Scuola Edile Cremonese - CPT e incaricato ogni suo dipendente o collaboratore, finalizzata a rilevare il fabbisogno formativo e per eventuali comunicazioni mirate. La sottoscrizione della scheda esprime il consenso a che i dati sopra indicati possano essere utilizzati per organizzare i corsi e per mailing mirate.